## **eBay Corso Venditore Professionale - e-commerce - imparare a vendere su eBay per donno**

<https://www.annuncici.it/x-305433-z>

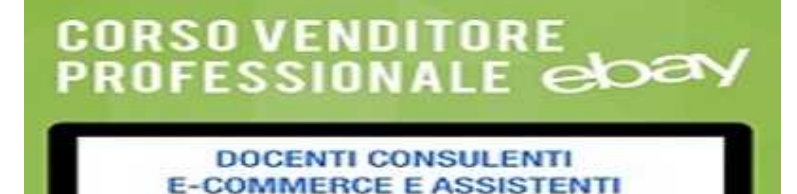

**ALLE COMPRAVENDITE** ebay CERTIFICATI "Impara a creare inserzioni professionali e a rendere internazionale Il tijo negozio Ebav

> **Carlo Civilia Convenier** An Geduri di Norosiryin S, 20124 **Sat SAPIDIZION** control or entreprise to the con-

N

Ondis.//www.annuncici.it/x-305433-

.annuncici.it/x-305433

**OMEINVENV** 

Luogo **Basilicata, Potenza**

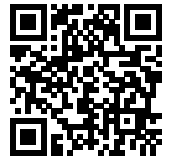

INNOVAFORMAZIONE organizza il corso eBay Venditore Professionale. (versione in aula/frontale e online)

 Obiettivi del Corso eBay: fornire le tecniche per la progettazione e le basi per la conduzione di un Negozio per la piattaforma eBay.

 Requisiti per i discenti: buona conoscenza del pc, pacchetto office, navigazione web. Il corso è consigliato a commercianti con un\' attività al pubblico già avviata.

Programma (10 ore):

 A) Cos\'è eBay: il Marketplace piu grande del mondo (inserzioni, sistema feedback, asta e comprasubito)

- B) Perché conviene iniziare da eBay per le PMI
- C) Cenni sulla Normativa del Commercio Elettronico (Diritto di Recesso e Codice del Consumo)
- D) Foto e Template eBay: l\'inserzione di vendita vincente in Html e Javascript
- E) Il Negozio eBay: costi, metodi e gestione ottimizzata
- F) Internazionalizzazione del Negozio eBay: vendere in tutto il mondo

G) Metodologie per il business efficiente: monitoraggio competitors, analisi delle vendite/inserzioni,

\'Calendario eBay\'. Algoritmo di Rilevanza e Best Match di eBay. Fattura eBay.

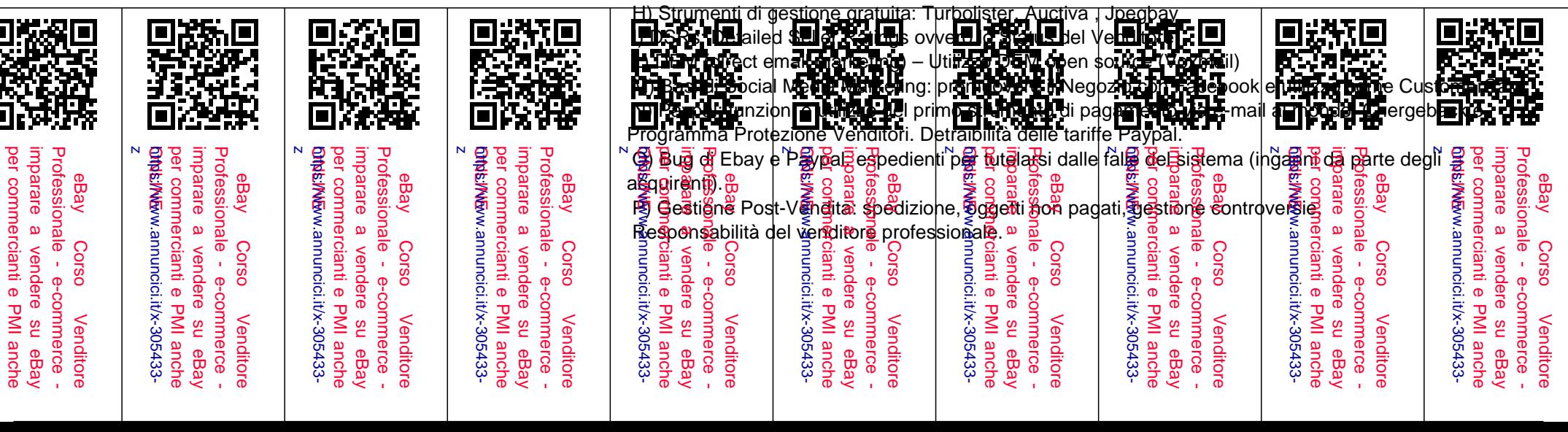

- Parte pratica finale con utilizzo in aula del pc personale.

Link e Documenti utili (incluso un template Html inserzione professionale eBay per ogni discente)

Per maggiori informazioni contattateci tramite il format contatti di Bakeca.it Chiudi